## **SRP DirectConnect Control**

Applications often need a way to send a message to end users. The typical approach is to store information somewhere where each station monitors this location. While this "pull" method is useful for offline systems, a "push" method is far better when online systems need an immediate notification. The **S RP DirectConnect Control** makes this a reality for OpenInsight applications.

As of version 4.0 of the SRP ActiveX Controls, you can also use the SRP DirectConnect Control to asynchronously make calls to the SRP Engine Server. You send requests and receive the responses via events, ensuring that OI is not locked down waiting for the results.

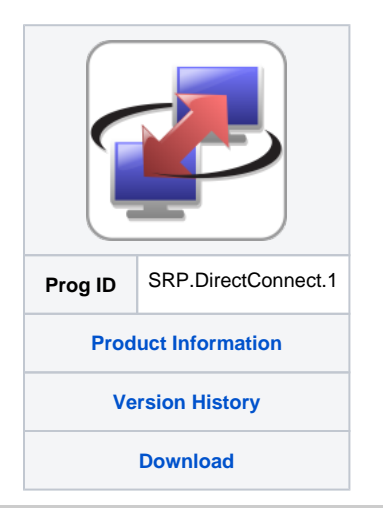

## **Properties**

OLE control properties are the primary means of interacting with OLE controls. Properties, much like OI control properties, describe the persistent attributes of the control, that is, attributes having some meaningful value for the entire life of the control. The following properties apply to the SRP DirectConnect Control:

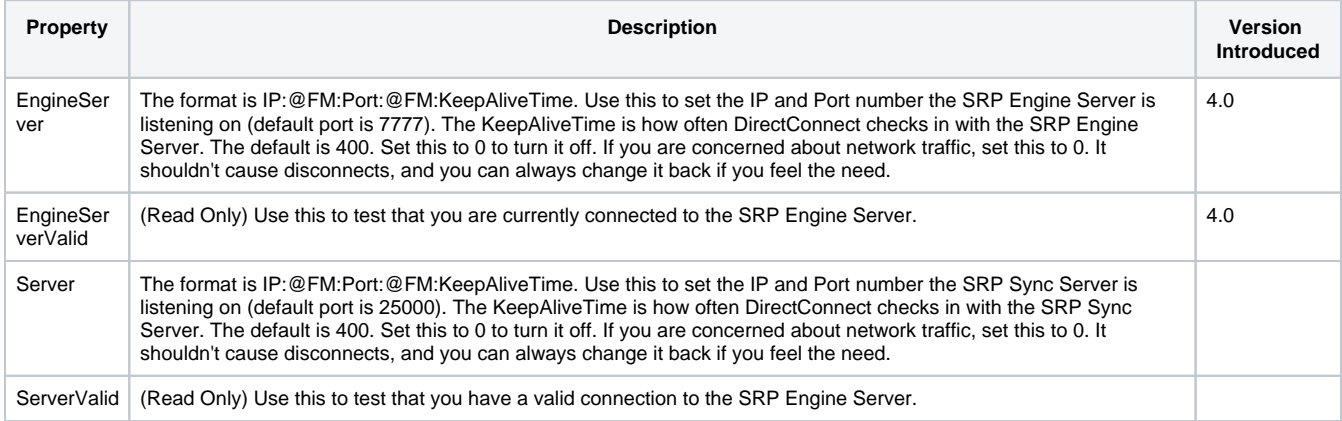

## Methods

OLE control methods provide convenient one-time operations to developers. Unlike properties, whose values are persistent over the life of a control, methods represent actions that a control can perform. The following methods apply to the SRP DirectConnect Control:

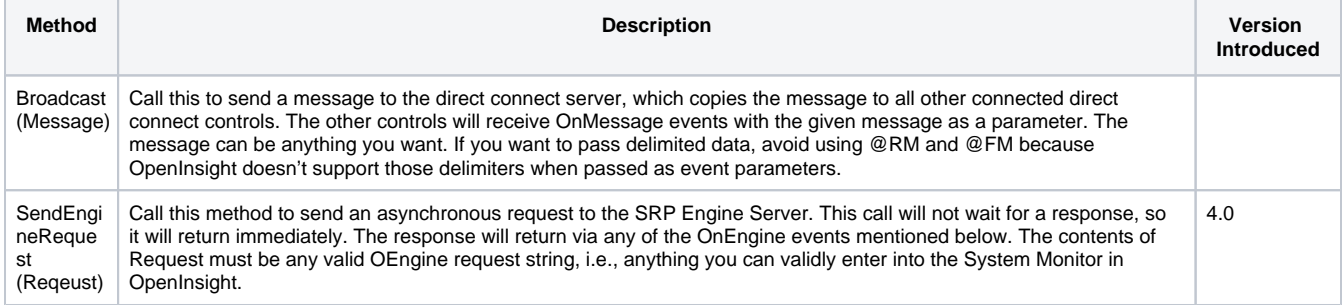

## **Events**

OLE control events provide a way for the OLE control to communicate back to OpenInsight. Once an event has been qualified using OI's QUALIFY\_EVENT message, then the OLE control will fire the event to OpenInsight allowing you to respond to any one of the control's predefined actions. The following events apply to the SRP DirectConnect Control:

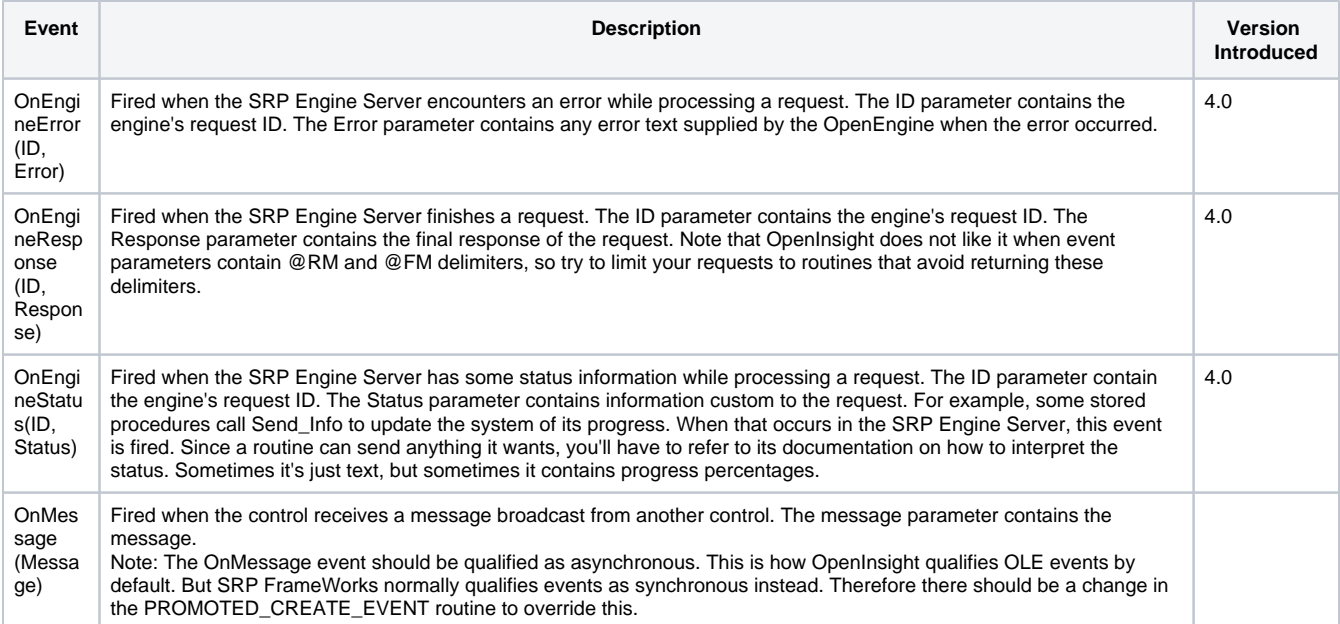

Search this documentation